# Systemy zarzdzania tre[ci - course description

## General information

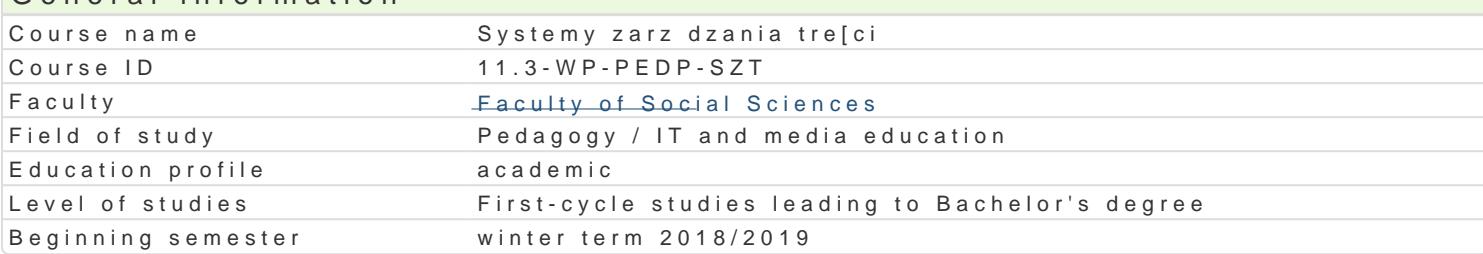

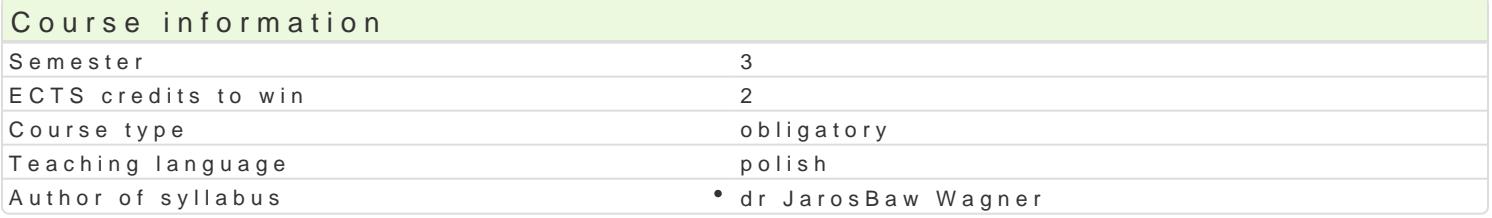

#### Classes forms

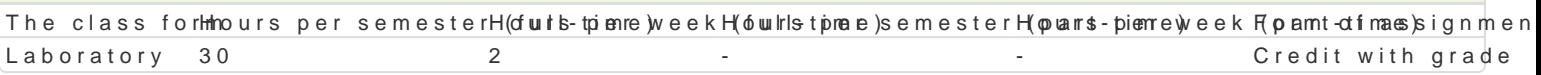

#### Aim of the course

Zapoznanie studentów z zasadami zarz dzania dynamicznymi stronami WWW. Nabycie przez studentów Zapoznanie z ró|nymi formami udost pniania w sieci wBasnych zasobów typu blogi, podcasty, fotoblo

#### Prerequisites

Podstawowe umiej tno[ci obsBugi komputera i systemu operacyjnego MS Windows / Linux oraz sieci I

## Scope

Zasady prowadzenia dynamicznych stron internetowych. Netykieta oraz j zyk blogów oraz for internet dziaBania, wymagania systemowe systemów CMS. Kryteria wyboru systemów CMS. BezpieczeDstwo da hostingowych. ZakBadanie i zarz dzanie kontem hostingowym. Instalacja i konfiguracja systemów CM dyskusyjnych, systemów Wiki, systemów ankietowych. Zarz dzanie projektami medialnymi na przykBa klientami, kontaktami oraz listami mailingowymi.

## Teaching methods

wiczenia laboratoryjne w pracowni komputerowej.

#### Learning outcomes and methods of theirs verification

Outcome description **Outcome** symbolls thods of verification The class form Student potrafi wybra odpowiedni plan hos <u>Kin Lo</u>jowy do połozoecha przebiegu oraz rezu<sup>p</sup>itlatów roptoancy strony WWW

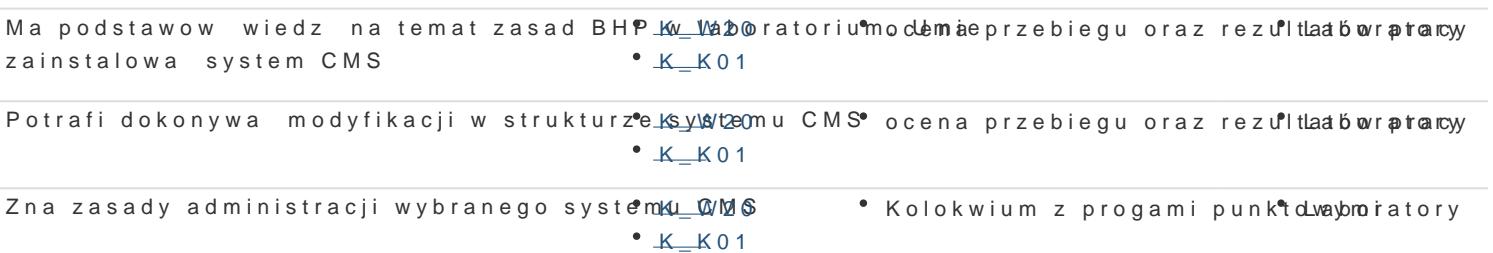

## Assignment conditions

Efekty ksztaBcenia b d weryfikowane dwoma sposobami: poprzez systematyczn kontrol wykonania z praktycznego z zakresu obsBugi wybranego systemu CMS.

Laboratoria

Zaliczenie laboratoriów: zaliczenie kolokwium (progi punktowe; warunkiem uzyskania oceny pozytywn podlegajcych ocenie zadaD i prac.

Ocena końcowa

Ocena końcowa jest oceną z laboratorium (średnia arytmetyczna wszystkich ocen).

## Recommended reading

- 1. Bell M., *Darmowe sposoby na tworzenie profesjonalnych stron WWW: podręcznik webmastera*, Gliwice 2013.
- 2. Frankowski P., *CMS: jak szybko i łatwo stworzyć stronę WWW i zarządzać nią*, Gliwice 2007.
- 3. Frankowski P., *Joomla! Podręcznik administratora systemu*, Gliwice 2008.
- 4. Howil W., *CMS. Praktyczne projekty*, Gliwice 2007.
- 5. Pieszczek S., *Joomla! 2.5. Praktyczny kurs*, Gliwice 2013.
- 6. Shreves R., *Mambo: tworzenie, edycja i zarządzanie stroną*, Gliwice, 2007.
- 7. Tomlinson T., VanDyk J., *Drupal 7: zaawansowane programowanie*, Gliwice 2011.
- 8. Wrotek W., *WordPress: ćwiczenia praktyczne*, Gliwice 2012.

## Further reading

- 1. Limesurvey, http://manual.limesurvey.org/LimeSurvey\_Manual.
- 2. Suma Ł., *Mambo: ćwiczenia*, Gliwice 2007.
- 3. Wójcik Ł., *WordPress 3: instalacja i zarządzanie*, Gliwice 2011.
- 4. Wrotek W., *WordPress: praktyczne projekty*, Gliwice 2011.

## Notes

Kurs z materiałami dydaktycznymi, zadaniami oraz wymaganiami jest dostępny na platformie e-learningowej KMTI.

Modified by dr Jarosław Wagner (last modification: 09-04-2018 16:18)

Generated automatically from SylabUZ computer system